## **Table of Contents**

<span id="page-0-0"></span>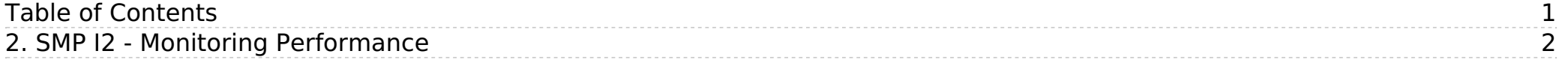

Published on ASEMS Online [\(https://www.asems.mod.uk](https://www.asems.mod.uk))

[Home](https://www.asems.mod.uk/) > 2. SMP I2 - Monitoring Performance

## <span id="page-1-0"></span>**2. SMP I2 - Monitoring Performance**

ASEMS Document Version: 3 Summary: Process map 2 for the In Service phase of a POSMS Acquisition Lifecycle: [In-Service](https://www.asems.mod.uk/cadmid-lifecycle/service) [1]

**Source URL:** https://www.asems.mod.uk/process-maps/smp/service/smp-i2

## **L i n k s**

[1] https://www.asems.mod.uk/cadmid-lifecycle/service